## Autoscaling in AWS

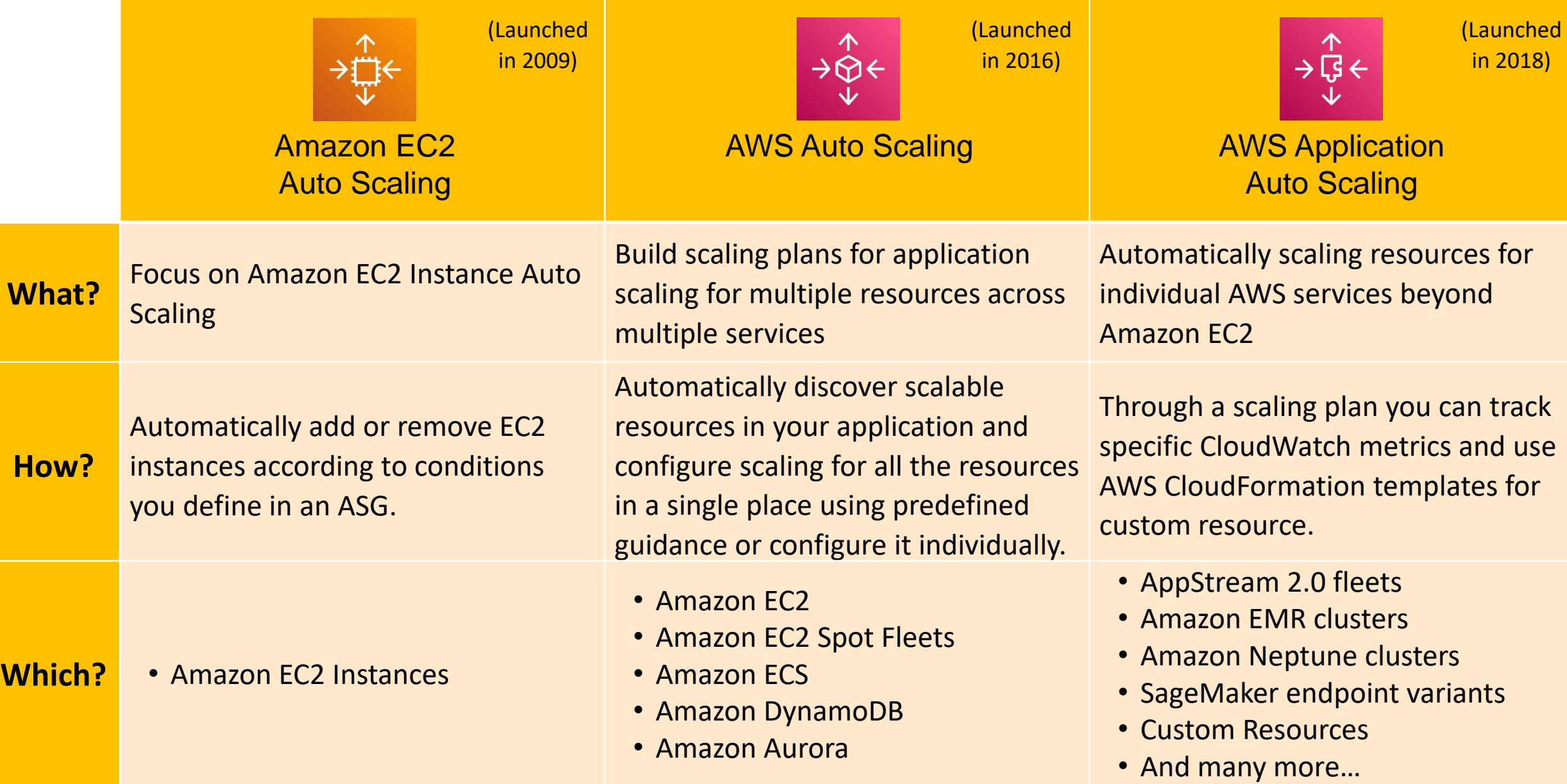